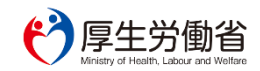

2021年2月25日(木)

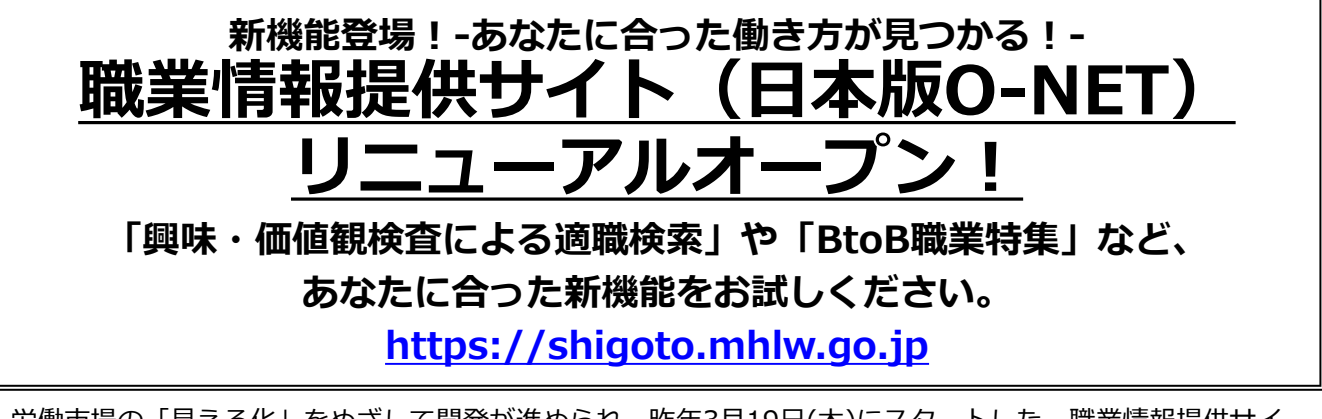

労働市場の「見える化」をめざして開発が進められ、昨年3月19日(木)にスタートした、職業情報提供サイ ト(日本版O-NET)が、今年2月25日(木)に、リニューアルオープンしました。

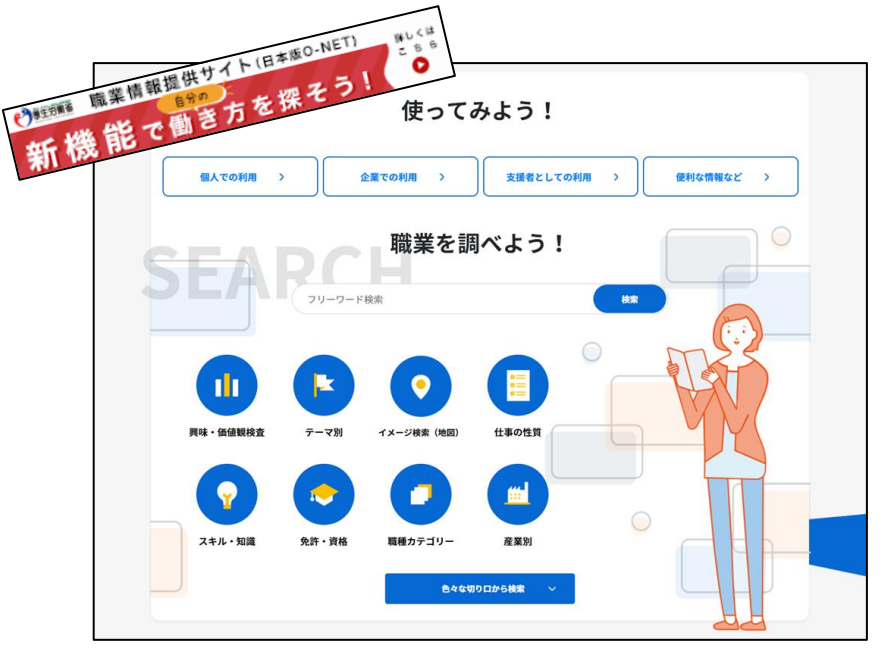

職業情報提供サイト(日本版O-NET)は、この度、お仕事をお探しの皆様や、企業の人事・研修担当の皆様、 人材派遣会社や就職支援機関のキャリアコンサルタントの皆様など、幅広い方々にとってさらに活用して いただけるようリニューアルオープン致しました。今回のリニューアルに伴い「職業興味検査・価値観検 査による適職検索」「B to B職業特集」など様々な観点から職業を見ていただくことが可能となる新機能 が追加され、より使いやすく、役に立つサイトへと進化致しました。

本サイトは、約500の職業の解説(動画コンテンツを含む)、求められる知識やスキル、どんな人に向いているかな ※どを、「数値データ」で見える化! 就職・転職活動で重要な、「市場分析」「自己分析」、面接などでのアピールポイントの確認や、企業の採用活動 での詳しい求人(=応募が集まりやすい求人)の作成、採用基準の明確化など、さまざまな場面で活躍するサイト です。

## **<職業情報提供サイト(日本版O-NET)の新規機能について>**

# ■新しい業界や、知らない職業を知ったり、チャレンジしたりするきっかけに!

**【その1】仕事の「興味・価値観検査」で、自己分析から適職探索が可能に!**

**仕事の興味・価値観に関する診断テストから、楽しいと思えることや、やりがいがあると思えることがわかり ます。**

**興味検査と価値観検査の各診断テストは全60問。途中までの状況をマイリストに保存することも可能です。 各診断テストの結果から導き出される向いている職業の一覧から、検討することもできます。**

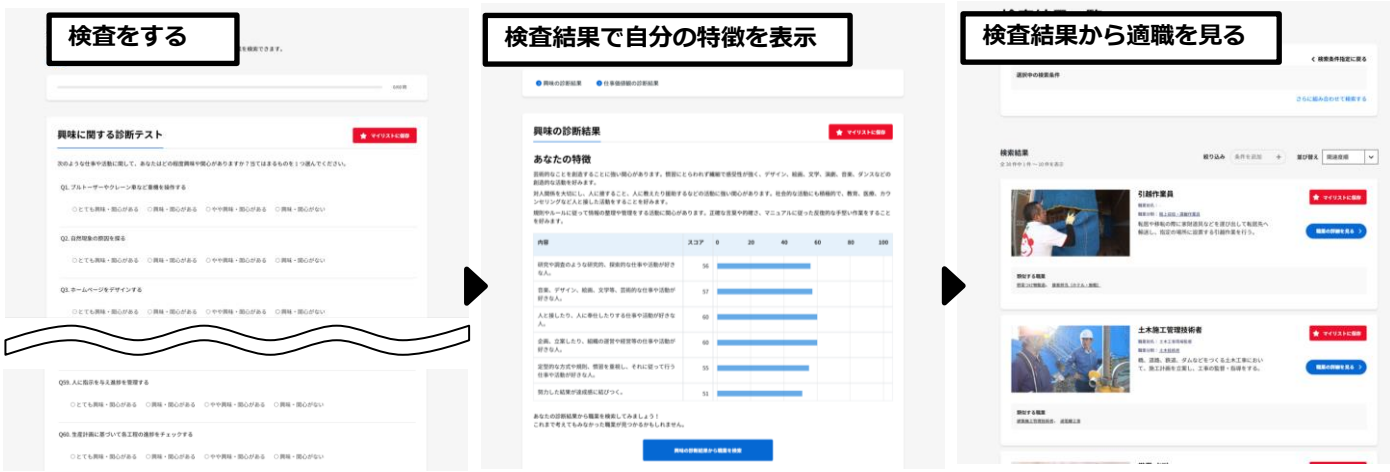

**【その2】新しい切り口で検索が可能に!「色々な切り口から検索」ボタンを新設しました!**

**本サイトTOP画面内の「色々な切り口から検索」ボタンから、一見、表には出ていない、企業間で行われてい る「B to Bの職業情報」を知り、検索することができます。**

**また、「未経験でも比較的入りやすい職業」「IT関係職業(業界別)「IT関係職業(工程別)」 「介護で行われる仕事」など様々な視点から職業を検索できるようになりました。新しい業界にチャレンジす るきっかけになるかもしれません。**B to B~身の回りでみることが少ない職業

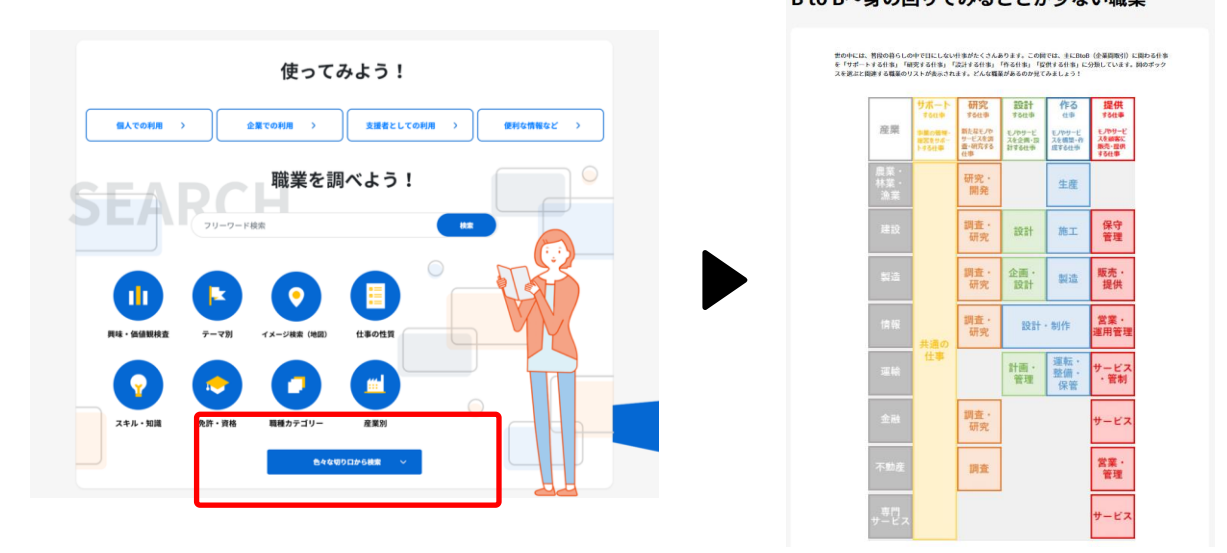

**海・臨海・湾岸周辺やオフィス街、憩いと娯楽のエリアなど、地図上11個のエリアのイラストイメージから 職業を検索できます。**

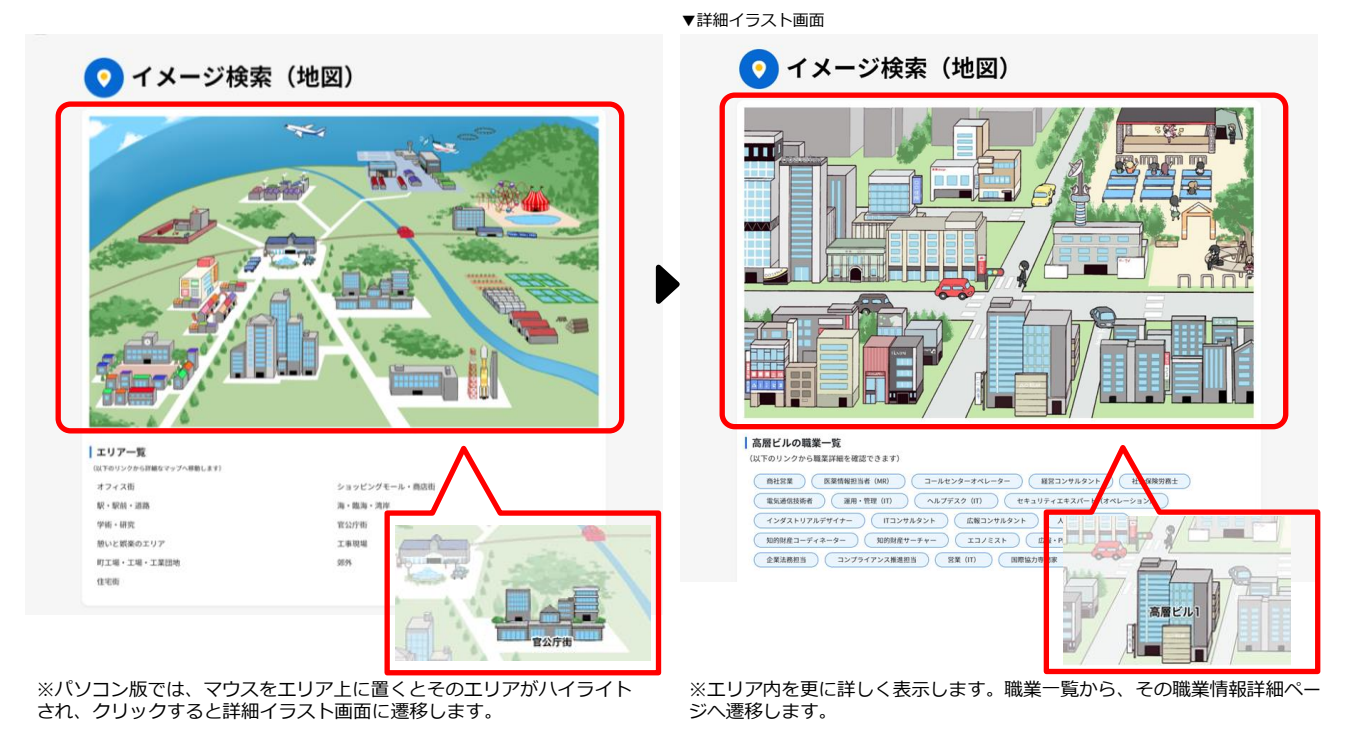

## **【その4】仕事の性質から検索!**

**「対人関係」「身体・物理的制約」「その他の特性」の3つのカテゴリーから、重視する仕事の性質や、避け たい仕事の性質を選択することで、より自分にマッチした職業検索が可能になりました。 希望に合う、思いがけない職業がみつかるかもしれません。**

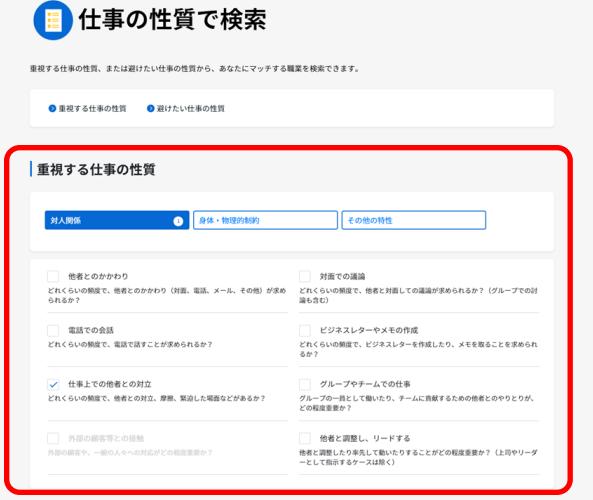

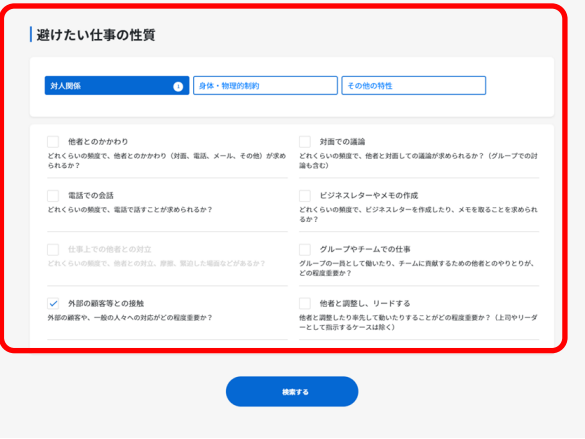

## **専門用語に解説が追加されました。よりその職業への理解を深めていただくことができます。 また、県別の就業者数や年収、求人賃金の統計なども閲覧でき、自分の知りたい地域の情報を得ることができま す。**

労働条件の特徴

**自身の勤務地や職業の選択に役立てていただけます。**

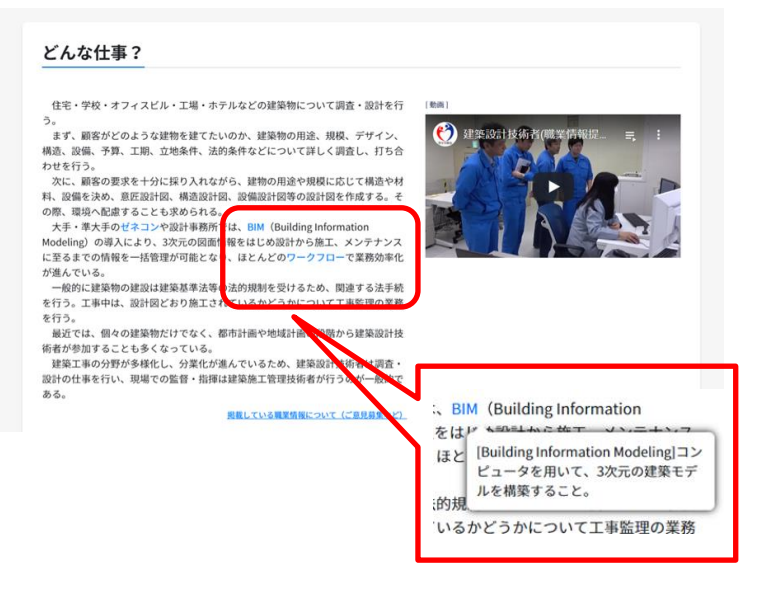

※専門用語等にマウスを合わせると用語がポップアップされ解説文が表示されます。

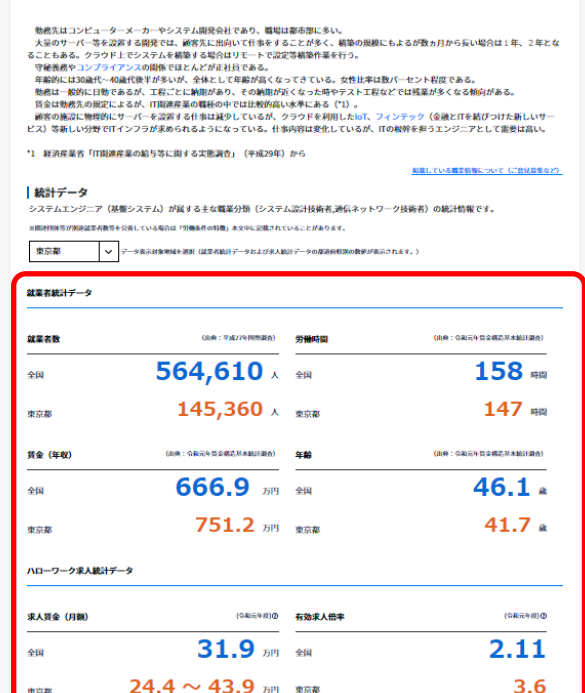

**【その6】他にも、「便利な情報」機能を活用いただけます!**

#### **■求人ガイドや求職ガイド**

採用活動・求職活動の流れに沿って、日本版O-NETも活用しながら、 必要なことを検討し、ワークシートに整理できます。

## **■ホワイトカラー系19職種レベルチェック**

初級レベルから責任者や高度な専門職として認められるレベルまで、 それぞれどのようなことが求められるかまとめています。 今、自分が できること、これからできるようにしていく必要があることなどがわ かります。

#### **■リンク強化**

「知って役立つ労働法」のページや、訓練検索ができるサイトへのリ ンクなどを設置しています。

他にも、いろいろな情報が入っていますので、ぜひご活用ください。

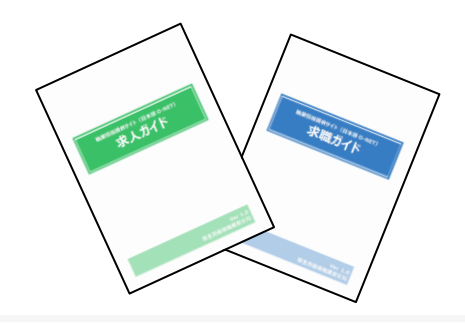

#### ホワイトカラー系職種の職業能力チェック

.<br>では、職務について、初級レベルから吉任者や高度な専門職として認められるレベルまで、それぞれどのようなことが求められるかまとめ" ここでは、無務についく、例題レベルから同社者や向原な呼び隣にして認められるレベルまで、それぞれこのようなことが求められるがまとめ<br>います。今、自分ができること、これからできるようにしていく必要があることなどがわかります。チェックシートでチェックしてみましょう。<br>※「<mark>環務」は環</mark>業とは異なり、「経営戦略」、「人事」など仕事のまとまりを指します。

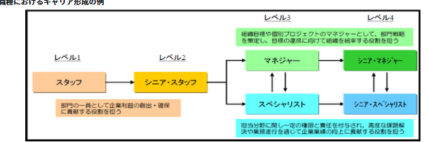

◆職業情報提供サイト(日本版O-NET) サイトURL:https://shigoto.mhlw.go.jp